## 9. Klasse TOP 10 Grundwissen 9 Mehrstufige Zufallsexperimente  $|07\rangle$

CC BY-SA: www.strobl-f.de/grund97.pdf  $C$  BY-SA: www.strobl-t.de/grund97.pdi

ो ✝

✆✝ ✆

✝ ✆✝ ✆

✝ ✆✝ ✆  $\blacktriangle$ 

Viele Zufallsexperimente (z. B. mehrmaliges Ziehen aus einer Urne) lassen sich bequem mit einem Baumdiagramm beschreiben, bei dem man auf jeder Stufe des Experiments die Aste mit den entsprechenden Wahrscheinlichkeiten beschriftet. Die Ergebnisse bzw. Ereig- ¨ nisse des ganzen Zufallsexperiments sind dann jeweils durch einen bzw. mehrere Pfade im Baumdiagramm gegeben. Dabei gelten die Pfadregeln:

- 1. Die Wahrscheinlichkeit eines durch einen Pfad gegebenen Elementarereignisses ist gleich dem Produkt der Wahrscheinlichkeiten an den Ästen längs dieses Pfads.
- 2. Die Wahrscheinlichkeit eines zusammengesetzten Ereignisses ist gleich der Summe der Wahrscheinlichkeiten der Pfade, die zu dieses Ereignis führen.

## Beispiele:

- 1. Die nebenstehenden Glücksräder werden gedreht. Betrachtet werden die Ereignisse  $E_1$ : Hauptgewinn, wenn beide Räder eine 1 zeigen;  $E_2$ : Trostpreis, wenn genau eine 2 dabei ist; also  $E_1 = \{(1, 1)\}, E_2 = \{(1, 2), (2, 1), (3, 2)\}.$ 1. Stufe: Drehen des linken Glücksrads. -2. Stufe: Drehen des rechten Glückrads. - $P(E_1) = \frac{1}{4} \cdot \frac{1}{4} = \frac{1}{16} = 6{,}25\%$  (Pfad ganz links),  $P(E_2) = P({(1,2)})+P({(2,1)})+P({(3,2)})=$  $=$  $\frac{1}{4}$  $\frac{1}{4} \cdot \frac{3}{4} + \frac{1}{4}$  $\frac{1}{4} \cdot \frac{1}{4} + \frac{1}{2}$  $\frac{1}{2} \cdot \frac{3}{4} = \frac{5}{8} = 62.5\%$  $\sqrt{2}$  $\sqrt{3}$ 1 2 3 ❅❅❘  $\sim$  $\sqrt{1}$ 1 2 ❅❅❘ ✟  $\frac{1}{4}$   $\frac{1}{4}$   $\frac{1}{2}$ 1 2 3 1  $\frac{1}{4}$  1 4 1 2  $\frac{1}{2}$  $\overline{^{\prime}}$ ✁❆  $\sqrt{\frac{3}{4}}$ 1 2 1 4 4  $^4\!$  $\overline{^{\prime}}$ ✁❆ ❆❆ 1 2 1 4 3 4  $^4\!$  $\overline{^{\prime}}$ ✁❆ ❆❆ 1 2 1 4 3 4  $\ddot{\phantom{a}}$  $\overline{a}$
- 2. In einem Hut befinden sich 9 Lose, davon 2 Gewinnlose. Jemand zieht 3 Lose (natürlich ohne Zurücklegen).

Ereignis A: Mindestens ein Gewinn.

Erste Stufe des Zufallsexperiments: Ziehen des ersten Loses.

Bei der zweiten Stufe muss man berücksichtigen, dass nun nur noch 8 Lose im Hut sind, davon je nach Ausgang der ersten Stufe 1 oder 2 Gewinnlose. Entsprechend verfährt man beim dritten Zug.

Baumdiagramm ( $G =$ Gewinn,  $\overline{G}$ =Niete):

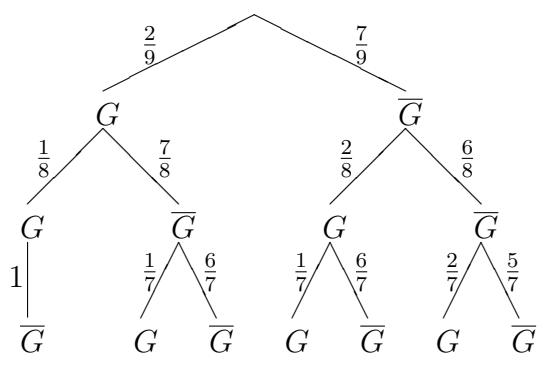

Ereignis A ist durch alle Pfade außer dem letzten ganz rechts gegeben, so dass es bequemer ist, die Wahrscheinlichkeit mit Hilfe des Gegenereignisses  $\overline{A}$ : "Kein Gewinn" zu berechnen:

$$
P(A) = 1 - P(\overline{A}) = 1 - \frac{7}{9} \cdot \frac{6}{8} \cdot \frac{5}{7} = \frac{7}{12} = 58, \overline{3} \%
$$